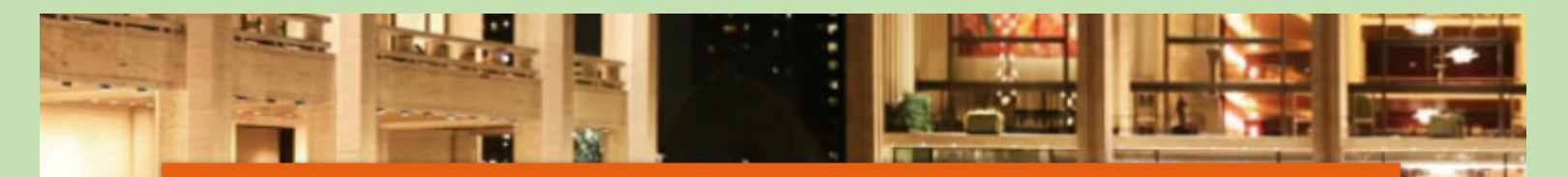

ويؤالونهو ويؤالونهو ويؤالونهو ويؤالونهو ويؤالونهو ويؤالونهو ويؤالونهو ويؤالونهو ويؤالونهو ويؤالونهو ويؤالونهو ويوالونهو

## Programa de Actualización para docentes del Área de Educación para el Trabajo Arequipa

Este programa está dirigido para docentes del área de Educación para el Trabajo de todas las UGEL de la región Areguipa. FECHA: Del miércoles 14 al viernes 16 de febrero del 2018. HORA: De 08:00 a 13:00 horas LOCAL: Institución Educativa "Independencia Americana" - Arequipa

**Los docentes del área deberán inscribirse previamente a través del siguiente link:**

**<https://goo.gl/forms/6Hv7H2sdZi1H5o1l2>**